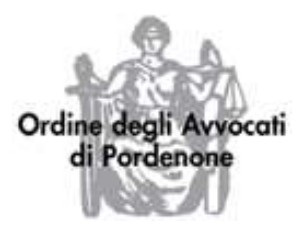

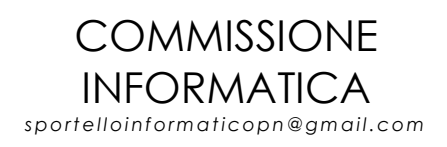

## **LA CONSOLLE AVVOCATO. CONSULTAZIONE DEI REGISTRI DI CANCELLERIA E DEPOSITO TELEMATICO DEI RICORSI PER DECRETO INGIUNTIVO.**

## 26/05 2014

09.00-11.00 11.00-13.00 14.00-16.00 16.00-18.00

PORDENONE

## **Programma**:

- Illustrazione dello strumento Consolle Avvocato.
- **Installazione ed impostazioni.**
- La consultazione dei registri di Cancelleria in alternativa al Polisweb.
- Il deposito telematico dei ricorsi per decreto ingiuntivo.
- Simulazione di predisposizione di un ricorso e procedura di deposito.

**Destinatari:** iscritti all'Ordine degli Avvocati di Pordenone.

**Modalità organizzative:** l'evento formativo si articola in quattro lezioni della durata di 2 ore ciascuna nell'arco della giornata.

**Posti disponibili:** 20 per ogni lezione.

**Docenti:** i componenti la Commissione Informatica dell'Ordine.

**Sede:** ENAIP F.V.G., Via Montini 12 - 33170 Pordenone - Tel. 0434.247133.

**Importante:** è necessario recarsi al Corso muniti della Business Key funzionante e dei relativi codici di accesso. Per effettuare la simulazione di deposito telematico è necessario aver prima attivato l'indirizzo PEC *@avvocatipordenone.it* ed averla comunicata all'Ordine*.* Occorre inoltre essere iscritti al Punto di Accesso (PDA).

**Referente**: Avv. Stefano Corsini

**E-mail:** sportelloinformaticopn@gmail.com - informatica@ordineavvocatipordenone.it

La partecipazione al Convegno è gratuita e attribuisce ai partecipanti n. 3 crediti formativi, validi per l'area deontologica.

PER PARTECIPARE: gli Avvocati di Pordenone devono iscriversi tramite il sito [www.ordineavvocatipordenone.it](file:///C:/Users/OrdineAvvocati%20Pn/AppData/Roaming/Microsoft/Word/www.ordineavvocatipordenone.it), con accesso all'area personale (tramite le credenziali già in loro possesso) sezione "conferenze". Non sono ammessi Avvocati fuori Foro.